OO Language Concepts for Procedural 4GL

Timothy D. Kuehn Senior OpenEdge Consultant TDK Consulting Services Inc

[timk@tdkcs.ca](mailto:timk@tdkcs.ca) tim.kuehn@gmail.com Ph 519-576-8100 Cell: 519-781-0081

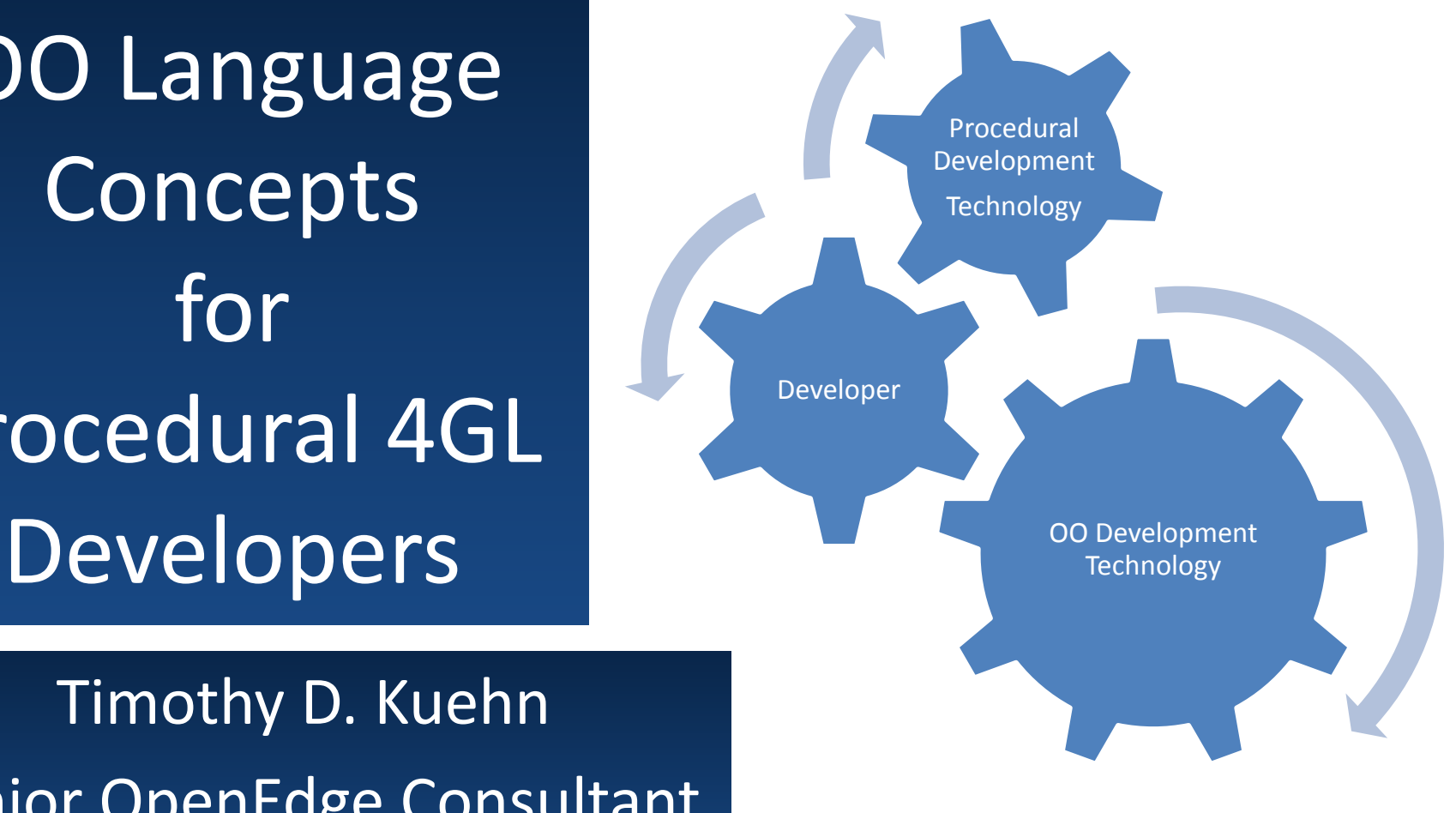

# OO Language Concepts for 4GL Developers TDK

**Consulting** Services Inc

#### Note to Reader

This document was part of a workshop given at PUG Challenge Americas 2013. The associated code samples, exercises, quizzes, and answers and are part of an "Introduction to OO" course offered by TDK Consulting Services Inc and are available to attendees of this course.

Intended as a introduction for procedural developers looking to learn about OO programming.

- Define Various OO Language Elements
- Examine code which shows how they behave
- Use OEA/PDS to step through live examples

#### OO Language Concepts for 4GL Developers And we're off!

TDK Consulting Services Inc

**And we're off!**

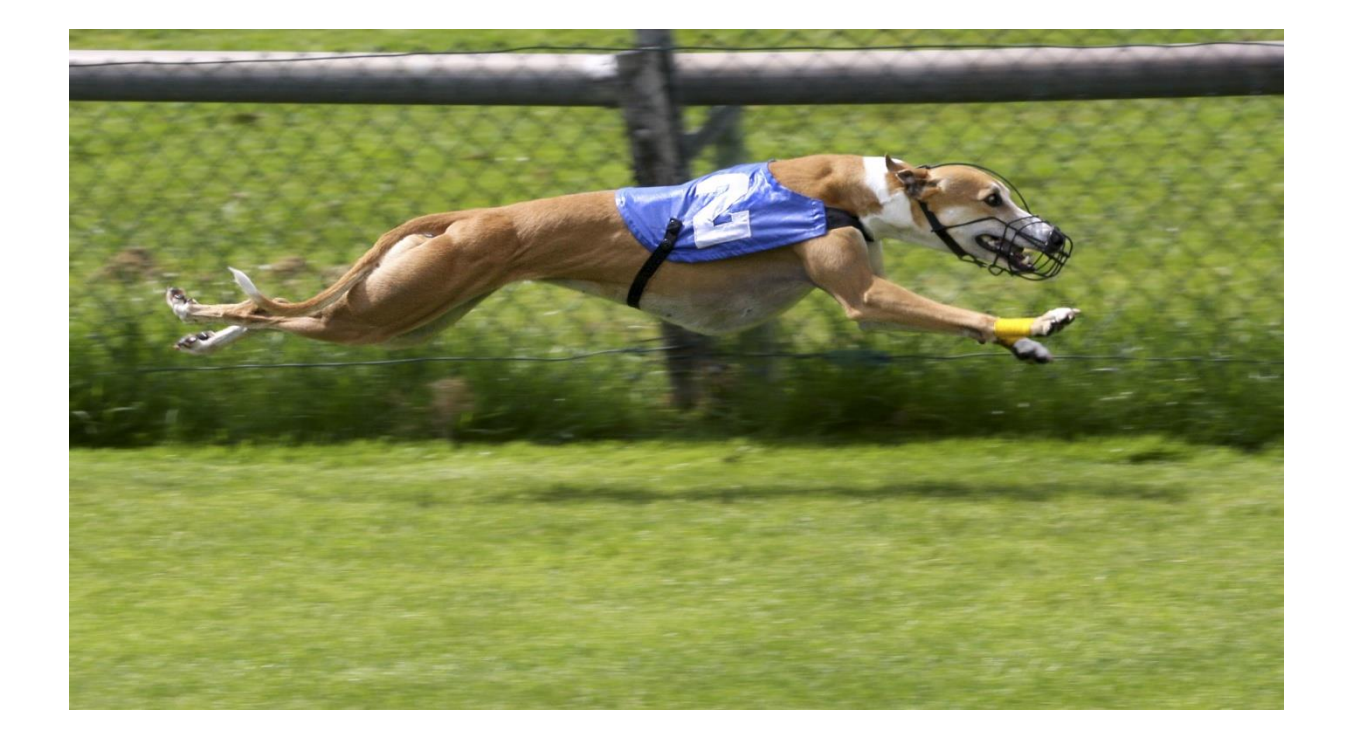

TDK Consulting Services Inc

# What is a Class?

A class is a set of methods and properties grouped together in a single definition file for the purpose of accomplishing a task.

/\* presentation/classes/ClassWrapperClass.cls \*/ CLASS presentation.classes.ClassWrapperClass:  $/*$  data definitions  $*$ 

- /\* method definitions \*/
- /\* constructor, destructor\*/

END CLASS.

Note: Class names must be distinct from db table field names!

TDK **Consulting** Services Inc

# What is an Object?

An object is the actualization of a class, it contains the class's default data and any actions that can be performed by its methods.

class  $=$  definition of how to do something. object = an instance of that definition

In other words:

- classes are to OO what a persistent or super procedure *files* are to procedures,
- objects are to OO what procedure *instances* are to persistent and super procedures.

OO Language Concepts for 4GL Developers OO Language Elements: Making an Object

TDK **Consulting** Services Inc

## How does one make an object?

/\* presentation/examples/Class.p \*/

DEFINE VARIABLE oClass AS presentation.classes.ClassWrapperClass NO-UNDO.

oClass = NEW presentation.classes.ClassWrapperClass().

OO Language Concepts for 4GL Developers OO Language Elements: Methods

TDK **Consulting** Services Inc

# What is a Method?

A method is a function that is encased in a class.

/\* presentation/classes/MethodWrapper.cls \*/ CLASS presentation.classes.MethodWrapperClass:

METHOD CHARACTER MethodName(): RETURN("character string"). END METHOD.

END CLASS.

TDK **Consulting** Services Inc

/\* presentation/classes/MethodClass.cls \*/

CLASS presentation.classes.MethodClass: DEFINE VARIABLE ch-MethodVar AS CHARACTER NO-UNDO.

METHOD VOID SetVariable(ip-methodvar AS CHARACTER): ch-MethodVar = ip-methodvar. END METHOD.

METHOD CHARACTER GetVariable(): RETURN(ch-MethodVar). END METHOD. END CLASS.

TDK **Consulting** Services Inc

/\* presentation/examples/Method.p \*/

DEFINE VARIABLE oMethodClass AS presentation.classes.MethodClass NO-UNDO.

oMethodClass = NEW presentation.classes.MethodClass().

oMethodClass:SetVariable("class value").

MESSAGE oMethodClass:GetVariable() VIEW-AS ALERT-BOX.

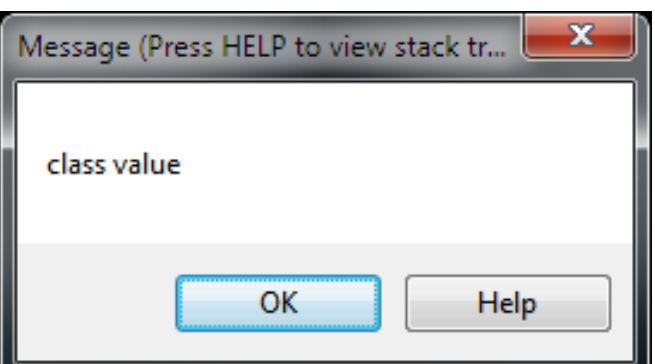

TDK **Consulting** Services Inc

# What is a Property?

A property is a variable encased in a class that can

- be directly accessed by objects and programs,
- contain logic.

/\* presentation/classes/property/Property.cls \*/ CLASS presentation.classes.property.PropertyClass:

DEFINE PUBLIC PROPERTY character-property AS CHARACTER NO-UNDO

GET.

SET.

END CLASS.

TDK **Consulting** Services Inc

/\* presentation/classes/property/PropertySetterClass.cls \*/ CLASS presentation.classes.property.PropertySetterClass:

DEFINE PROPERTY ExampleProperty AS CHARACTER NO-UNDO GET: RETURN(ExampleProperty). END GET.

SET(ip-char AS CHARACTER): ASSIGN ExampleProperty = ip-char. END SET.

END CLASS.

/\* presentation/classes/Property.p \*/

DEFINE VARIABLE oProperty

AS presentation.classes. property.PropertyClass MO-UNDO.

DEFINE VARIABLE oPropertySetter

AS presentation.classes. property.PropertySetterClass N

oProperty = NEW presentation.classes.property.PropertyClass(). oPropertySetter = NEW presentation.classes. property.PropertySette

 $oProperty: ExampleProperty$  = "class property". oPropertySetter:ExampleProperty = "class property setter".

MESSAGE oProperty:ExampleProperty VIEW-AS ALERT-BOX. MESSAGE oPropertySetter:ExampleProperty VIEW-AS ALERT-BOX.

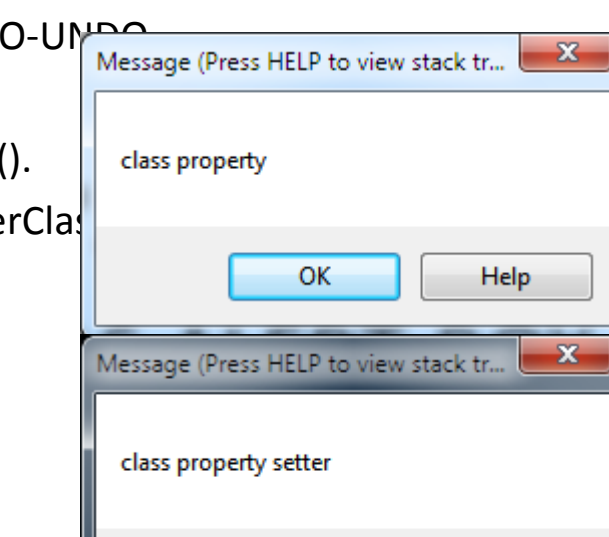

ОΚ

Help

## TDK **Consulting** Services Inc

OO Language Concepts for 4GL Developers OO Language Elements: Using.\*

TDK **Consulting** Services Inc

/\* presentation/examples/Using.p \*/

DEFINE VARIABLE oMethodClass AS presentation.classes.MethodClass NO-UNDO. oMethodClass = NEW presentation.classes.MethodClass().

Newer, Faster Way:

USING presentation.classes.\*.

DEFINE VARIABLE oMethodClass AS MethodClass NO-UNDO. oMethodClass = NEW MethodClass().

oMethodClass:SetCharacter("class value"). MESSAGE oMethodClass:GetCharacter() VIEW-AS ALERT-BOX. OO Language Concepts for 4GL Developers OO Language Elements: Exercise Set 1

TDK **Consulting** Services Inc

**Quiz #1 - What is all this stuff?**

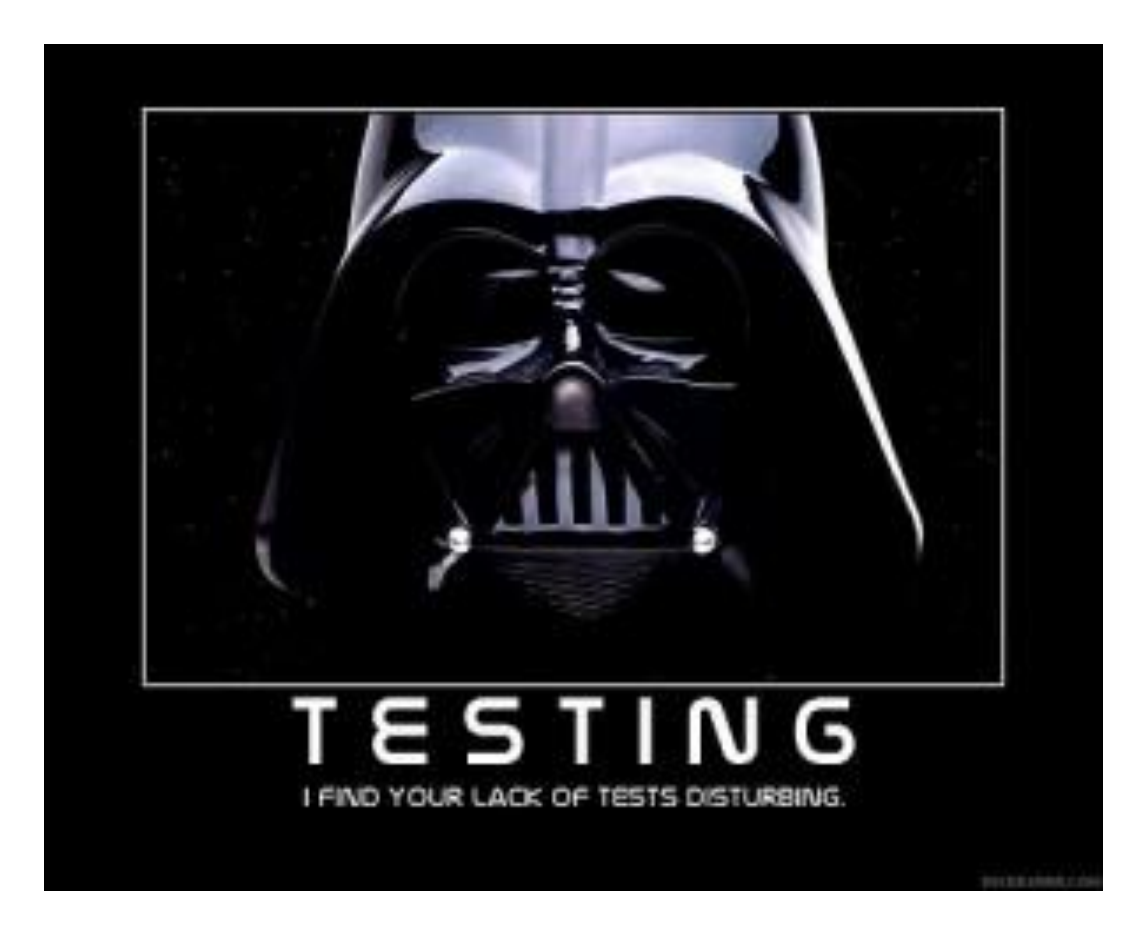

TDK **Consulting** Services Inc

Polymorphism provide a way to describe interface functionality that supports calls from different contexts. (In programmer speak, the same method name can be called using different parameter signatures.)

InventoryClass:GetParentSKU(1234). InventoryClass:GetParentSKU("SKU Name"). InventoryClass:GetParentSKU(oSKU).

ProductionOrder:CreateUsing(sales-order-number). ProductionOrder:CreateUsing(oSalesOrder).

Services Inc

TDK

**Consulting** 

/\* presentation/classes/Polymorphism.cls \*/ CLASS presentation.classes.PolymorphismClass: DEFINE VARIABLE ch-ExampleVar AS CHARACTER NO-UNDO.

METHOD VOID SetVariable(ip-numeric-value AS INTEGER): SetVariable(STRING(ip-numeric-value)). END METHOD.

METHOD VOID SetVariable(ip-charvalue AS CHARACTER): ch-ExampleVar = ip-charvalue. END METHOD.

METHOD CHARACTER GetVariable(): RETURN(ch-ExampleVar). END METHOD. END CLASS.

```
TDK 
Consulting
Services Inc
```

```
/* presentation/examples/Polymorphism.p */
USING presentation.classes.*.
DEFINE VARIABLE oPolyClass1 AS PolymorphismClass NO-UNDO. 
DEFINE VARIABLE oPolyClass2 AS PolymorphismClass NO-UNDO.
```
oPolyClass1 = NEW PolymorphismClass(). oPolyClass2 = NEW PolymorphismClass().

```
oPolyClass1:SetVariable("a string").
oPolyClass2:SetVariable(123).
```

```
MESSAGE oPolyClass1:GetVariable() SKIP 
          oPolyClass2:GetVariable()
  VIEW-AS ALERT-BOX.
```
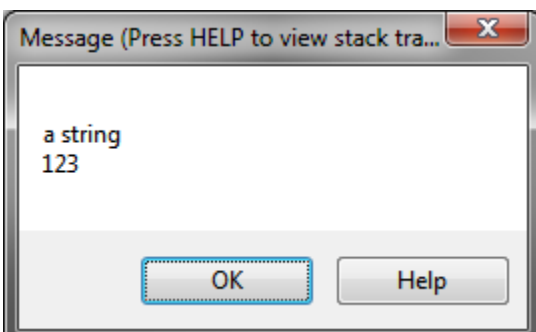

### OO Language Concepts for 4GL Developers OO Language Elements: PolyMorphism

TDK **Consulting** Services Inc

Caution: Polymorphism only applies to *parameter data type signatures*, not to *data return types*.

Legal – two methods in the class with

- the same method name,
- the same data return type,
- different parameter signatures:

METHOD PUBLIC VOID SetVariable(ch-var as CHARACTER): METHOD PUBLIC VOID SetVariable(de-var as DECIMAL):

Not Legal – two methods in the class with

- the same method name,
- the same parameter signature,
- differing data return types:

METHOD PUBLIC CHARACTER GetVariable(): METHOD PUBLIC DECIMAL GetVariable():

Attempts to do this will result in a compiler error.

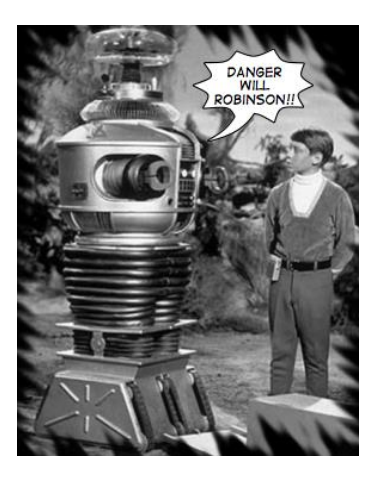

OO Language Concepts for 4GL Developers OO Language Elements: Constructors

/\* presentation/classes/ConstructorClass.cls \*/ CLASS presentation.classes.ConstructorClass: DEFINE VARIABLE ch-value AS CHARACTER.

CONSTRUCTOR ConstructorClass(): END CONSTRUCTOR.

CONSTRUCTOR ConstructorClass(ipc-value AS CHARACTER): ASSIGN ch-value = ipc-value. END CONSTRUCTOR.

METHOD CHARACTER GetVariable(): RETURN(ch-value). END METHOD. END CLASS.

THIS-OBJECT("default constructor value"). /\* Calls a different constructor in this class \*/

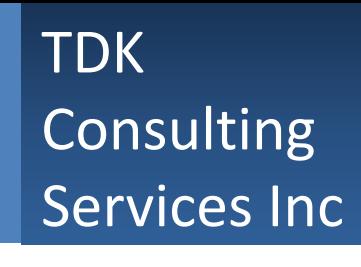

OO Language Concepts for 4GL Developers OO Language Elements: Constructors

TDK **Consulting** Services Inc

/\* presentation/examples/Constructor.p \*/ USING presentation.classes.\*.

DEFINE VARIABLE aConstructor AS ConstructorClass NO-UNDO. DEFINE VARIABLE bConstructor AS ConstructorClass NO-UNDO.

aConstructor = NEW ConstructorClass(). bConstructor = NEW ConstructorClass("my values").

MESSAGE aConstructor:GetVariable() SKIP bConstructor:GetVariable() VIEW-AS ALERT-BOX.

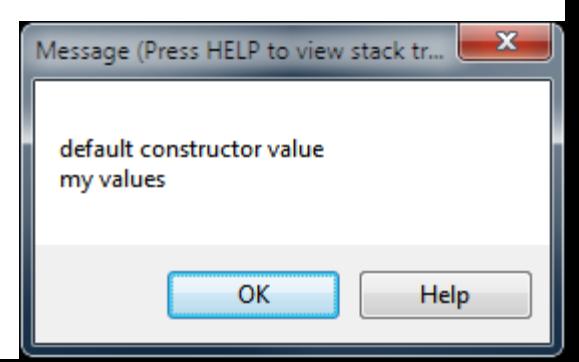

TDK **Consulting** Services Inc

/\* presentation.classes.DestructorClass \*/ CLASS presentation.classes.DestructorClass: DEFINE VARIABLE ch-name AS CHARACTER.

DESTRUCTOR DestructorClass():

MESSAGE "in destructor for object" SKIP ch-name VIEW-AS ALERT-BOX. END DESTRUCTOR.

CONSTRUCTOR DestructorClass():

ASSIGN ch-name = "created using default constructor".

END CONSTRUCTOR.

CONSTRUCTOR DestructorClass(ipc-parm AS CHARACTER):

ASSIGN ch-name = ipc-parm.

END CONSTRUCTOR.

END CLASS.

OO Language Concepts for 4GL Developers OO Language Elements: Destructors

#### TDK **Consulting** Services Inc

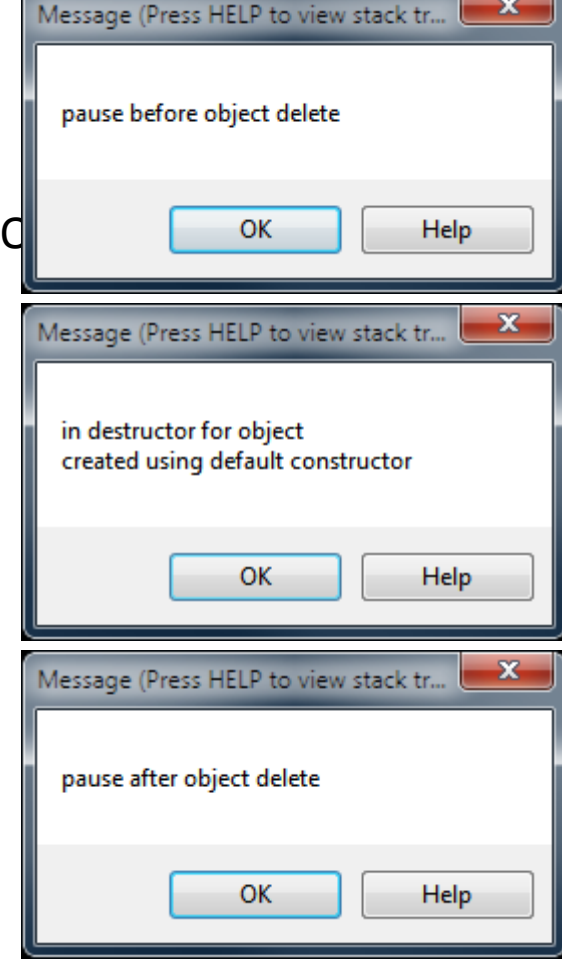

/\* presentations/examples/Destructor.p \*/ USING presentation.classes.\*.

DEFINE VARIABLE oDestructorClass AS DestructorClass NO-UNDO.

oDestructorClass = NEW DestructorClass().

MESSAGE "pause before object delete" VIEW-AS ALERT-BOX.

DELETE OBJECT oDestructorClass.

MESSAGE "pause after object delete" VIEW-AS ALERT-BOX.

TDK **Consulting** Services Inc

#### Sample Code:

USING presentation.classes.\*. DEFINE VARIABLE oDestructorClass AS DestructorClass NO-UNDO. oDestructorClass = NEW DestructorClass(). RETURN.

- This looks like a classic memory leak.
- It's also a common practice in the OO world.
- Why?
- Garbage Collection.

Garbage collection frees programmers from explicitly manage object memory allocation by deleting objects when they're no longer in use.

In the ABL world, "no longer in use" = "an object with no references to it".

TDK **Consulting** Services Inc

/\* presentations/examples/Garbage-collection-1.p \*/

USING presentation.classes.\*.

DEFINE VARIABLE oDestructorClass AS DestructorClass NO-UNDO.

oDestructorClass = NEW DestructorClass().

MESSAGE "run child program" VIEW-AS ALERT-BOX. RUN presentation/examples/Garbage-collection-2.p. MESSAGE "pause main program after child was run" VIEW-AS ALERT-BOX.

DELETE OBJECT oDestructorClass.

MESSAGE "pause main program after object delete" VIEW-AS ALERT-BOX.

TDK **Consulting** Services Inc

/\* presentations/examples/Garbage-collection-2.p \*/

USING presentation.classes.\*.

DEFINE VARIABLE oDestructClass AS DestructorClass NO-UNDO.

oDestructClass = NEW DestructorClass("created by child procedure").

MESSAGE " leaving child program" VIEW-AS ALERT-BOX.

#### TDK Consulting Services Inc

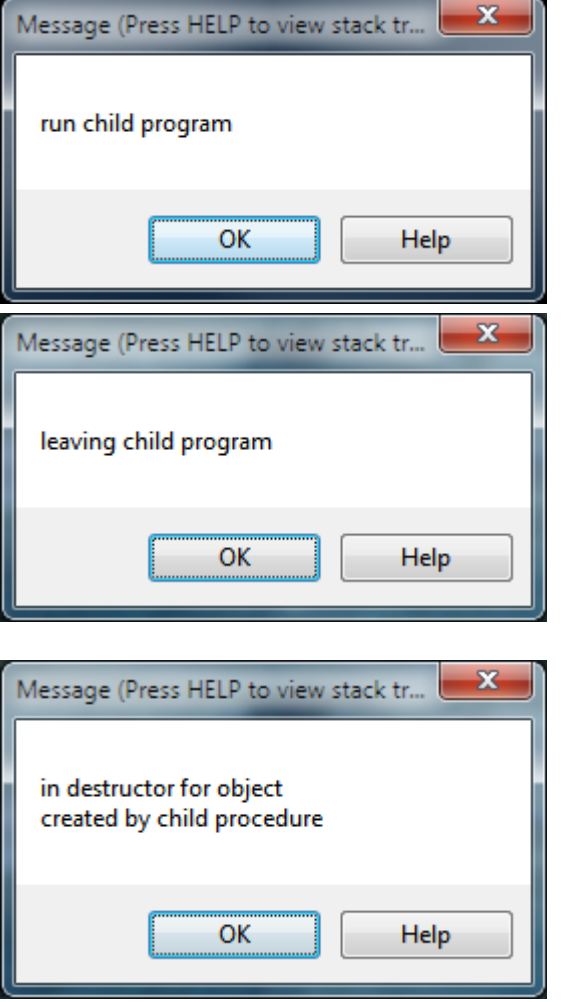

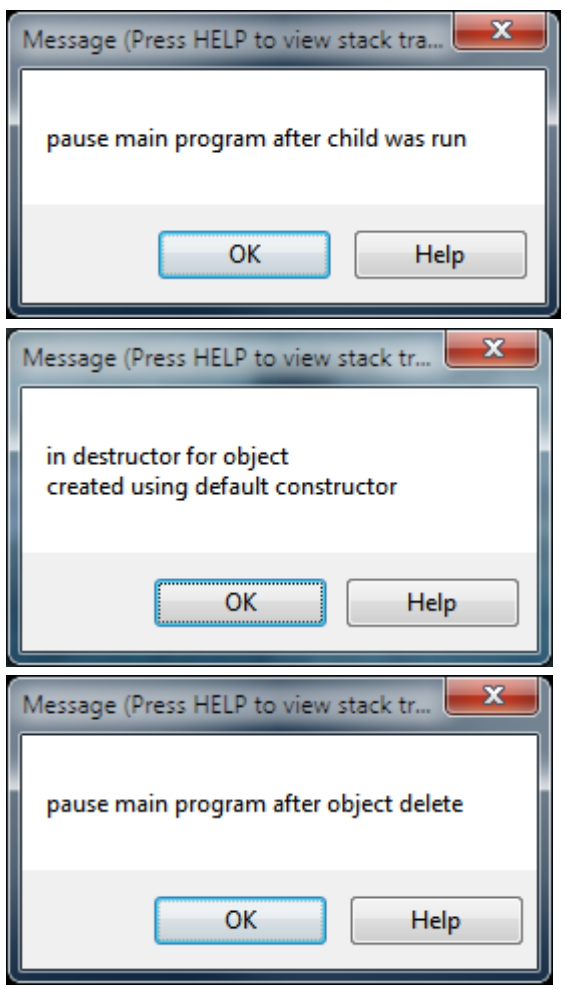

OO Language Concepts for 4GL Developers OO Language Elements: Quiz #2

TDK Consulting Services Inc

#### **Quiz #2 - It's a ShapeShifting Class's Life**

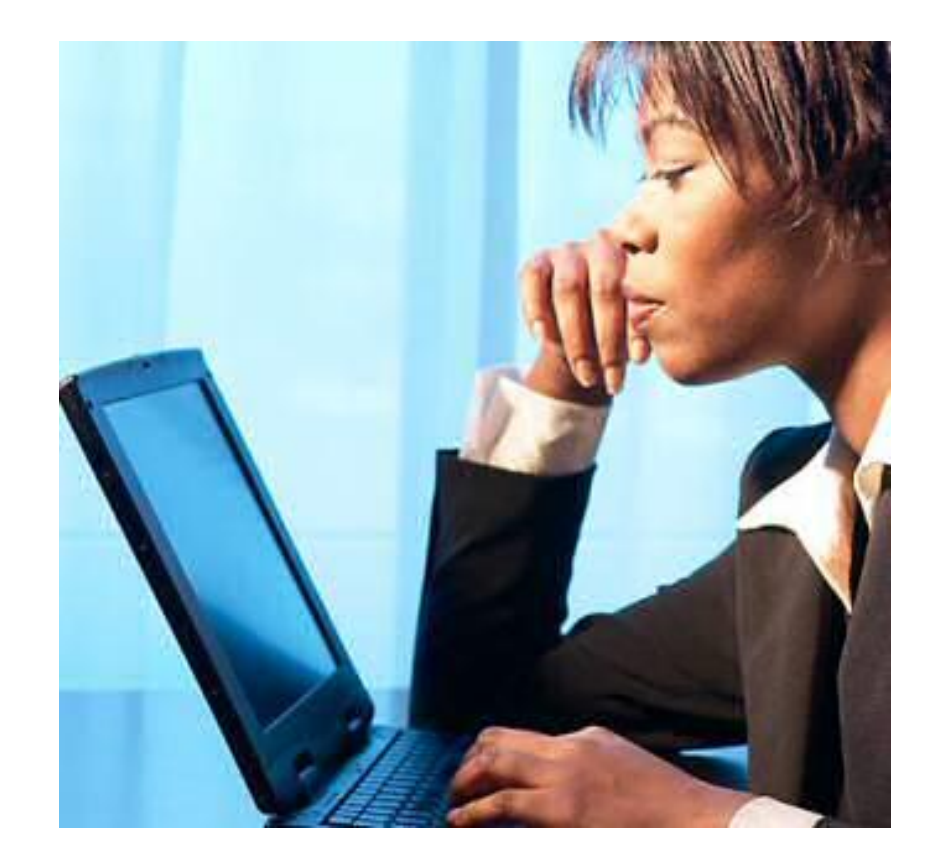

TDK **Consulting** Services Inc

What is Inheritance?

Inheritance is a way to compartmentalize and extend code. This is done by creating collections of attributes and behaviors in a class, and then creating new classes which take the functionality of that class and extend the functionality to do new things.

Inheritance also allows a subclass to be used anywhere a superclass can be used.

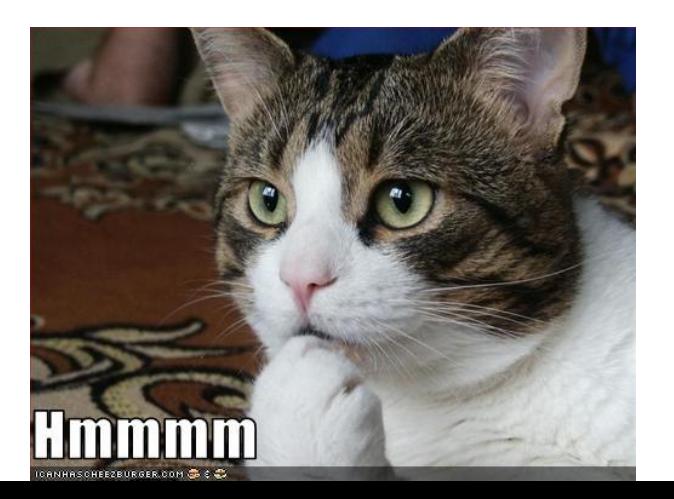

This is also where things start to get interesting

TDK **Consulting** Services Inc

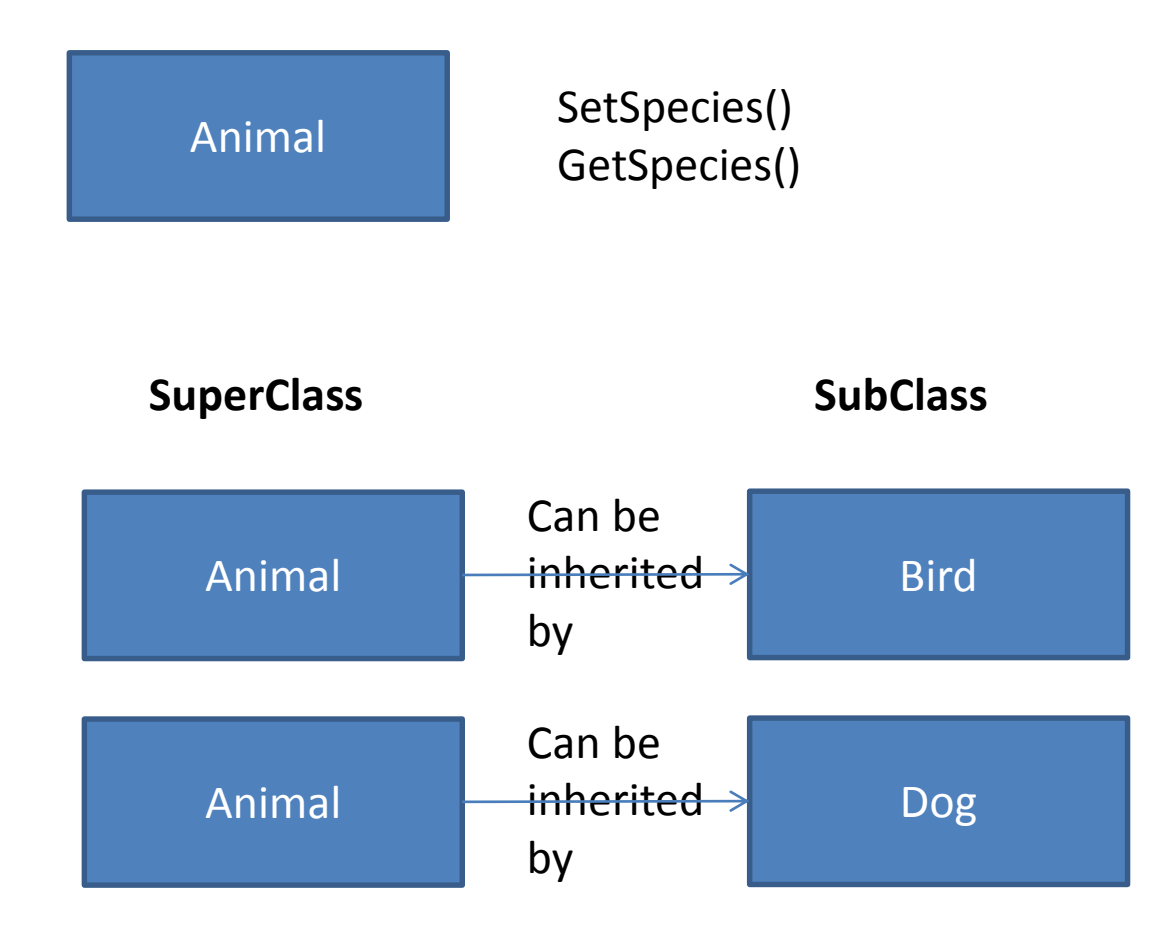

TDK **Consulting** Services Inc

/\* presentation/classes/inheritance/Animal.cls \*/ CLASS presentation.classes.inheritance.Animal: DEFINE VARIABLE ch-species-name AS CHARACTER NO-UNDO.

METHOD VOID SetSpecies(ip-species-name AS CHARACTER): ASSIGN ch-species-name = ip-species-name. END METHOD.

METHOD CHARACTER GetSpecies(): RETURN(ch-species-name). END METHOD.

METHOD CHARACTER GetInformation(): RETURN(ch-species-name). END METHOD.

CONSTRUCTOR Animal(): END CONSTRUCTOR.

CONSTRUCTOR Animal(ip-species AS CHARACTER): SetSpecies(ip-species). END CONSTRUCTOR.

END CLASS.

TDK **Consulting** Services Inc

/\* presentation/classes/inheritance/Bird.cls \*/ CLASS presentation.classes.inheritance.Bird INHERITS presentation.classes.inheritance.Animal: DEFINE VARIABLE i-wing-span AS INTEGER NO-UNDO.

METHOD VOID SetWingSpan(ip-wing-span AS INTEGER): ASSIGN i-wing-span = ip-wing-span. END METHOD.

METHOD INTEGER GetWingSpan(): RETURN(i-wing-span). END METHOD.

CONSTRUCTOR Bird(ip-species AS CHARACTER, ip-wing-span AS INTEGER): SetSpecies(ip-species). SetWingSpan(ip-wing-span). END CONSTRUCTOR. END CLASS.

TDK **Consulting** Services Inc

/\* presentation/classes/inheritance/Dog.cls \*/ CLASS presentation.classes.inheritance.Dog INHERITS presentation.classes.inheritance.Animal: DEFINE VARIABLE ch-breed-name AS CHARACTER NO-UNDO.

METHOD VOID SetBreed(ip-breed-name AS CHARACTER): ASSIGN ch-breed-name = ip-breed-name. END.

```
METHOD CHARACTER GetBreedName():
RETURN(ch-breed-name).
END METHOD.
```
CONSTRUCTOR Dog(ip-species AS CHARACTER, ip-breed AS CHARACTER): SetSpecies(ip-species). SetBreed(ip-breed). END CONSTRUCTOR.

```
END CLASS.
```
/\* presentation/examples/Inheritance.p \*/

USING presentation.classes.inheritance.\*. DEFINE VARIABLE oBird AS Bird NO-UNDO. DEFINE VARIABLE oDog AS Dog NO-UNDO.

 $\alpha$ Bird = NEW Bird("Agapornis canus", 5). oDog = NEW Dog("Canis lupus familiaris", "Poodle").

MESSAGE oBird:GetSpecies() SKIP oBird:GetWingSpan() VIEW-AS ALERT-BOX.

MESSAGE oDog:GetSpecies() SKIP oDog:GetBreedName() VIEW-AS ALERT-BOX.

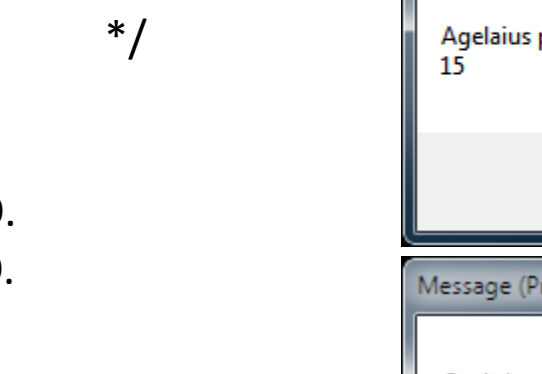

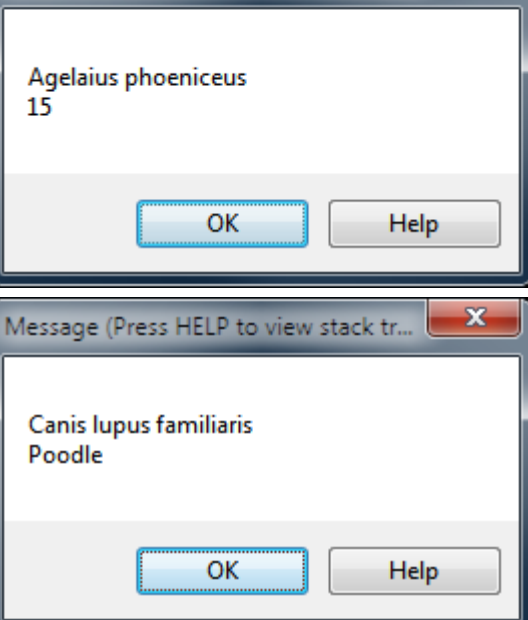

TDK

Message (Press HELP to view stack tr...

**Consulting** 

Services Inc

x

TDK **Consulting** Services Inc

#### **Liskov Substitution Principle**

*If S is a subtype of T, then objects of type T in a program may be replaced with objects of type S without altering any of the desirable properties of that program*

In other words, if the subclass can always be substituted for it's base/superclass, then

- the design is good,
- the subclass can be used anywhere the base/superclass can.

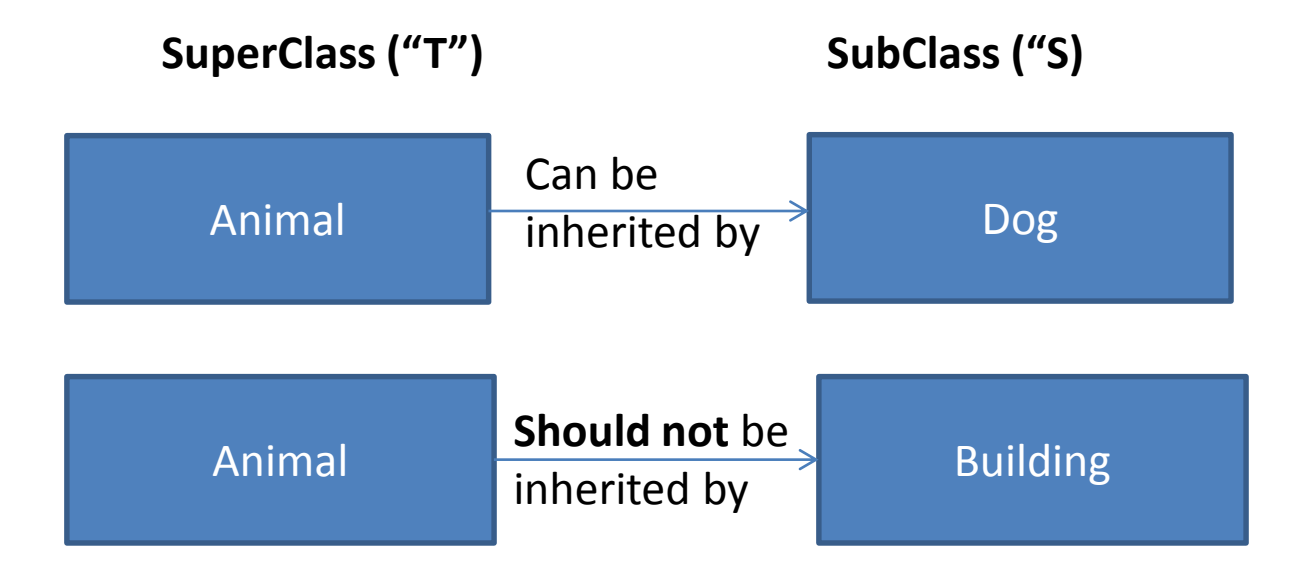

/\* presentation/examples/InheritanceAndSubstitution.p \*/ USING presentation.classes.inheritance.\*. DEFINE VARIABLE oBird AS Bird NO-UNDO. DEFINE VARIABLE oDog AS Dog NO-UNDO.

 $obard = NEW Bird("Agapornis canus", 5).$ oDog = NEW Dog("Canis lupus familiaris", "Poodle").

/\* Note passing subclass as a superclass parameter \*/ RUN show-species(oBird). RUN show-species(oDog).

PROCEDURE show-species: DEFINE INPUT PARAMETER oAnimal AS Animal NO-UNDO. MESSAGE oAnimal:GetSpecies() SKIP VIEW-AS ALERT-BOX. END PROCEDURE.

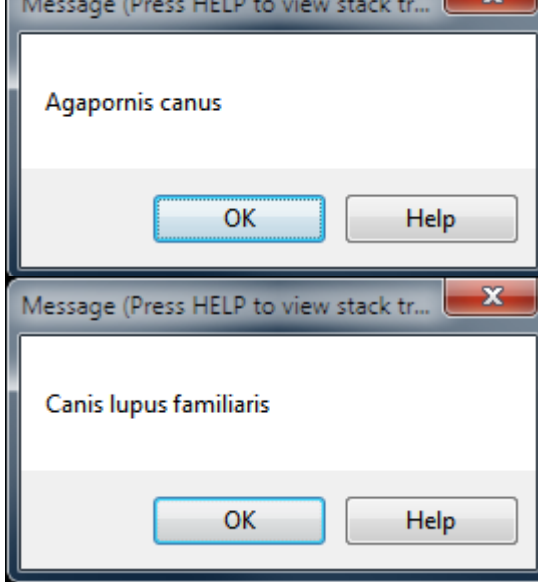

TDK

**Consulting** 

Services Inc

TDK **Consulting** Services Inc

Polymorphism allows for using the same API name with different parameters within a class.

Question:

What about when

- a subclass needs to extend a method with the same parameter signature as a superclass?
- It still needs to access the superclass method's functionality?

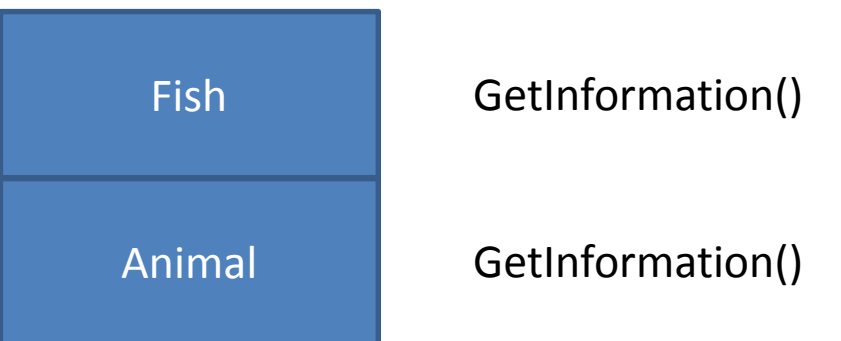

Answer: SUPER: Call up the inheritance chain for a matching method definition

TDK **Consulting** Services Inc

/\* presentation/classes/override/Fish.cls \*/

METHOD OVERRIDE CHARACTER GetInformation(): /\* Overrides "Animal" Method \*/ RETURN(SUPER:GetInformation() + " family: " + ch-family). END METHOD.

CONSTRUCTOR Fish(ip-family AS CHARACTER): THIS-OBJECT("", ip-family). END CONSTRUCTOR.

CONSTRUCTOR Fish(ip-species AS CHARACTER, ip-family AS CHARACTER): SUPER(ip-species). /\* Call the super-class constructor \*/ SetFamily(ip-family). END CONSTRUCTOR.

METHOD VOID SetFamily(newvalue AS CHARACTER): ch-family = newvalue. END METHOD. END CLASS.

TDK **Consulting** Services Inc

/\* presentation/examples/InheritanceAndOverride.p \*/ USING presentation.classes.override.\*. DEFINE VARIABLE oFish AS Fish NO-UNDO.

/\* Albacore Tuna \*/ oFish = NEW Fish("T. alalunga",  $\frac{\pi}{3}$  Species \*/ "Scombridae" /\* Family \*/ ).

MESSAGE oFish:GetInformation() VIEW-AS ALERT-BOX.

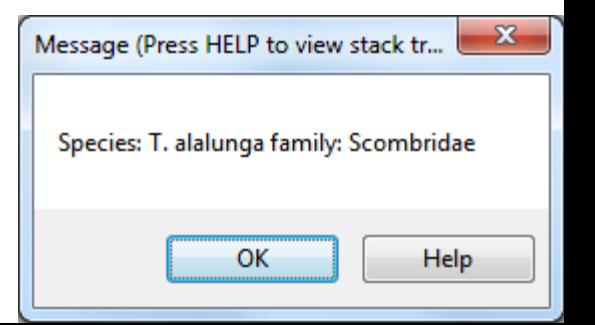

TDK **Consulting** Services Inc

## What does Private, Protected, Public mean?

They are **access modifiers** which help implement encapsulation (or information hiding). They tell the compiler what kind of access is allowed for the method, variable, buffer, temp-table, query, or other item that's being defined.

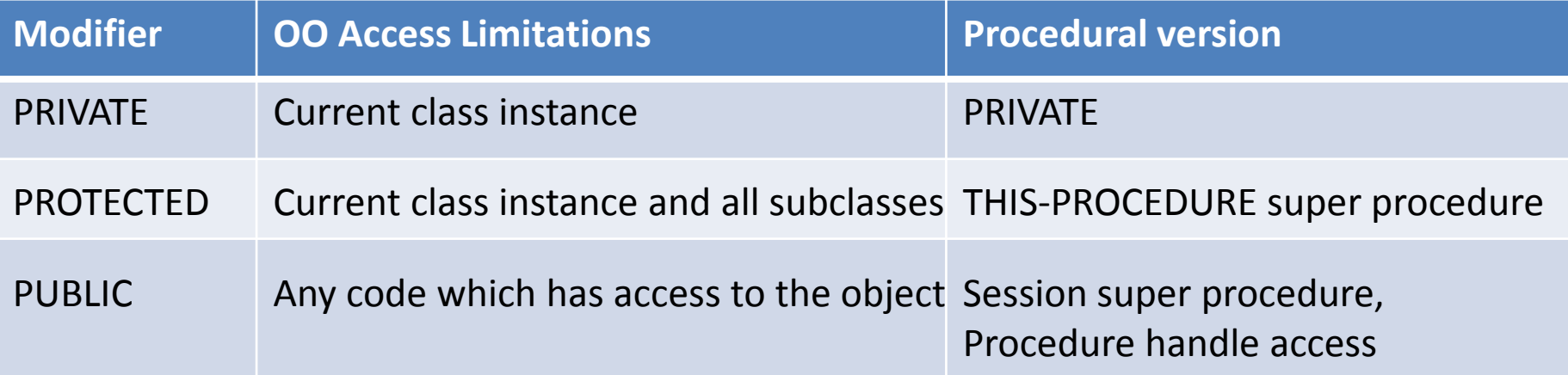

Note: OE 11.3 will change these access rules from "instance" scope to "class" scope

TDK Consulting Services Inc

# What does Private, Protected, and Public look like?

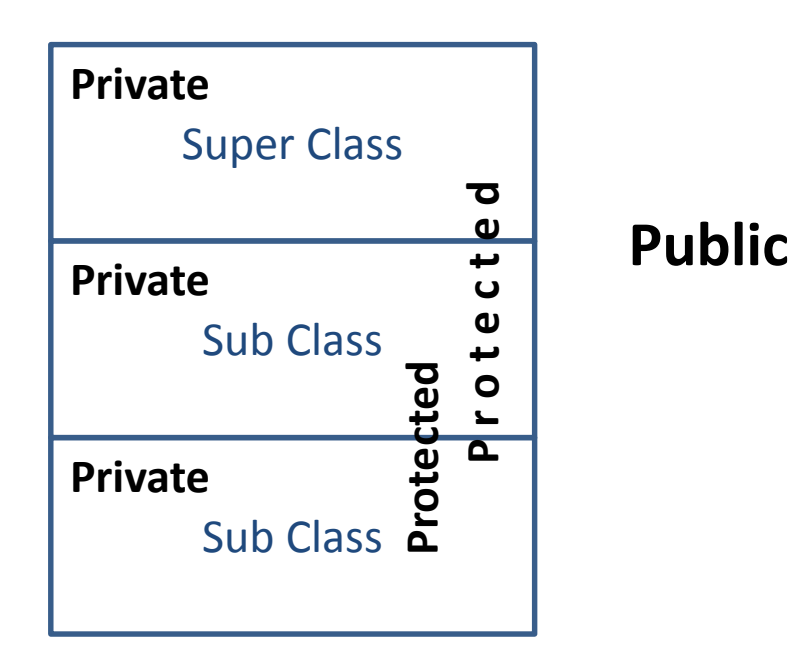

TDK **Consulting** Services Inc

presentation/classes/access:

Access Classes, their methods, and access modifiers

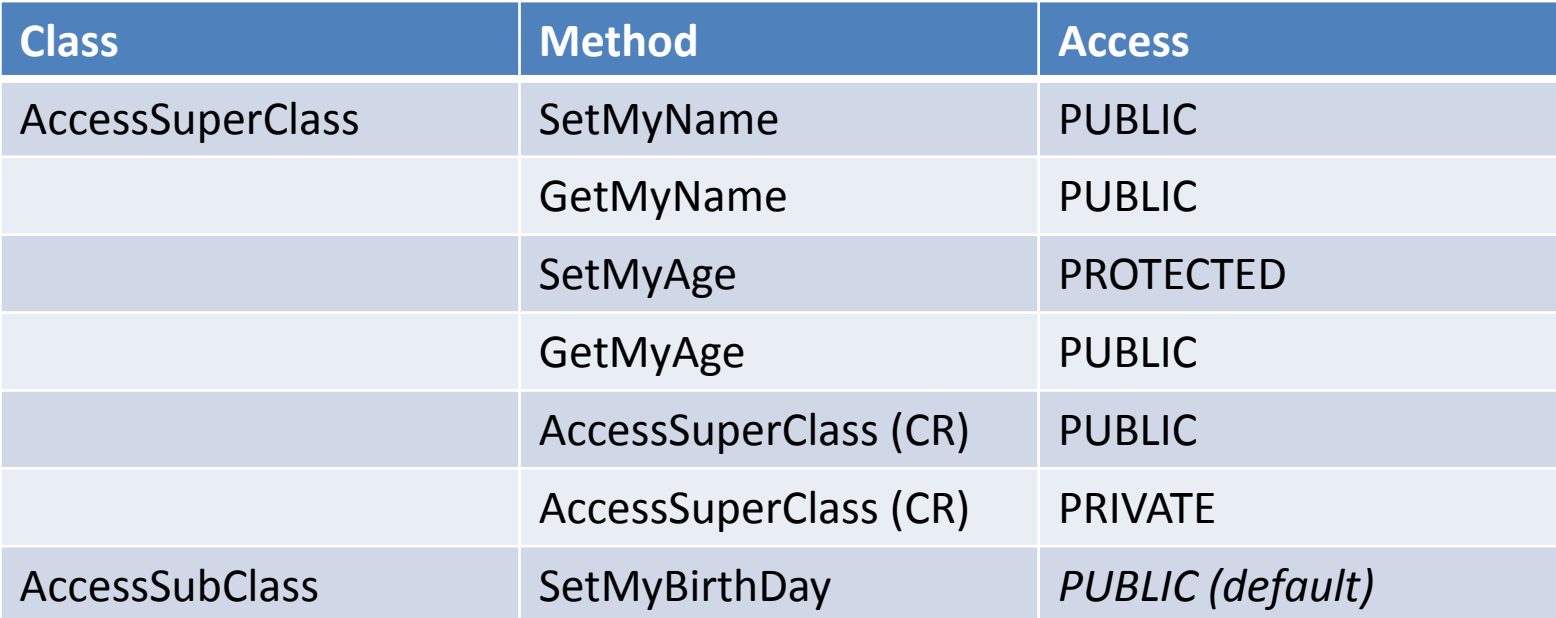

/\* presentation/examples/Access.p \*/

USING presentation.classes.access.\*.

DEFINE VARIABLE oStudentA AS AccessSubClass NO-UNDO.

DEFINE VARIABLE oStudentB AS AccessSubClass NO-UNDO.

- oStudentA = NEW AccessSubClass().
- oStudentB = NEW AccessSubClass().

oStudentA:SetMyBirthDay(ADD-INTERVAL(TODAY, -30, "years")).

oStudentB:SetMyName("Steve").

oStudentB:SetMyBirthDay(ADD-INTERVAL(TODAY, -29, "years")).

MESSAGE "A:" oStudentA:GetMyName() oStudentA:GetMyAge() SKIP

"B:" oStudentB:GetMyName() oStudentB:GetMyAge() VIEW-AS ALERT-BOX.

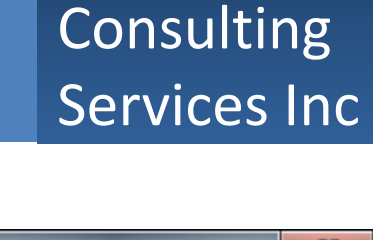

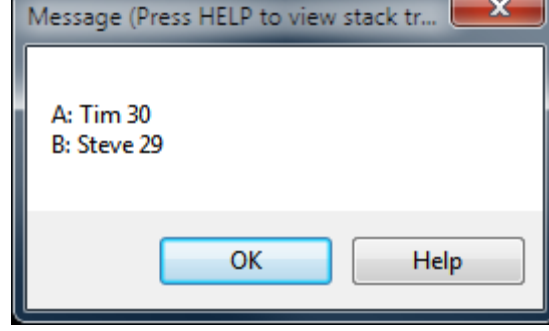

TDK

OO Language Concepts for 4GL Developers OO Language Elements: Quiz #3

TDK Consulting Services Inc

#### **Quiz #3 – Inheritance and Access Control**

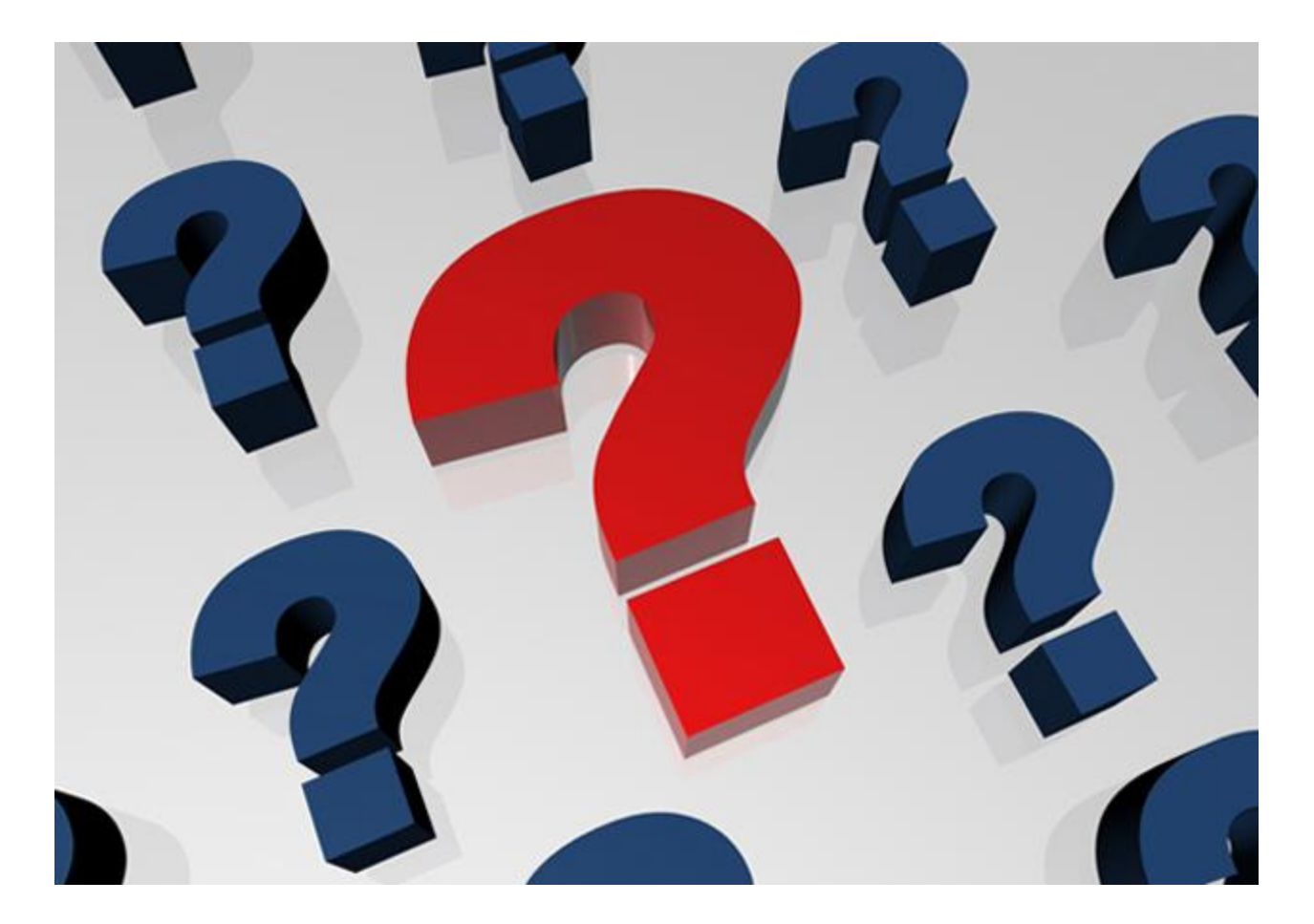

TDK **Consulting** Services Inc

## Static Class Members:

- can be a method, property, variable, buffer, or any other class member type,
- are scoped to the class, not an instance,
- have their own constructor,
- are instantiated whenever any static member in the class is referenced, or a dynamic object instance is created,
- are able to reference other static members or object instances that it starts or are passed to it,
- cannot call a "super" method,
- are referenced using ClassName:MethodName() format

/\* presentation/classes/StaticMemberClass.cls \*/ CLASS presentation.classes.static.StaticMemberClass: DEFINE PUBLIC STATIC PROPERTY il-key-value AS INT64 NO-UNDO GET. SET.

METHOD PUBLIC STATIC INT64 GetNextKey():  $il$ -key-value = il-key-value + 1. RETURN(il-key-value). END METHOD.

METHOD PUBLIC STATIC VOID SetKey(ip-keyvalue AS INT64): il-key-value = ip-keyvalue. END METHOD.

CONSTRUCTOR STATIC StaticMemberClass():  $il$ -key-value = 0. END CONSTRUCTOR. END CLASS.

TDK **Consulting** Services Inc

/\* presentation/examples/Static-only.p \*/ USING presentation.classes.static.\*.

MESSAGE StaticMemberClass:GetNextKey() VIEW-AS ALERT-BOX.

MESSAGE StaticMemberClass:GetNextKey() VIEW-AS ALERT-BOX.

StaticMemberClass:SetKey(5).

MESSAGE StaticMemberClass:GetNextKey() VIEW-AS ALERT-BOX.

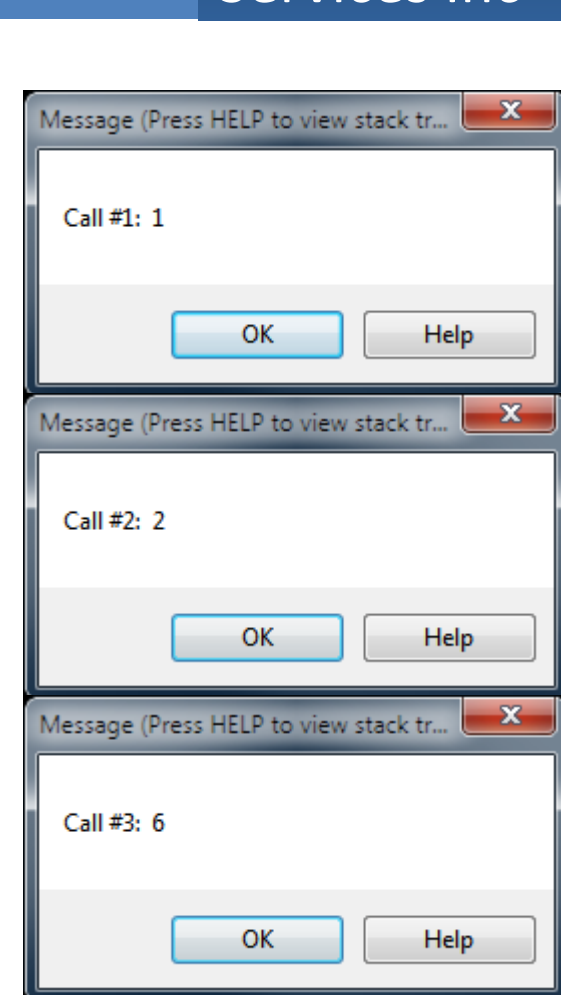

TDK **Consulting** Services Inc

#### TDK **Consulting** Services Inc

CLASS presentation.classes.static.StaticAndDynamicClass:

DEFINE PUBLIC STATIC PROPERTY il-stat-key-value AS INT64 NO-UNDO GET(): MESSAGE "In Get Static Property" VIEW-AS ALERT-BOX. RETURN(il-stat-key-value). END GET.

SET(il-parm AS INT64): MESSAGE "In Set Static Property" VIEW-AS ALERT-BOX. ASSIGN il-stat-key-value = il-parm. END SET.

DEFINE PUBLIC PROPERTY il-dyn-key-value AS INT64 NO-UNDO GET(): MESSAGE "In Get Dynamic Property" VIEW-AS ALERT-BOX. RETURN(il-dyn-key-value). END GET.

SET(il-parm AS INT64): MESSAGE "In Set Dynamic Property" VIEW-AS ALERT-BOX. ASSIGN il-dyn-key-value = il-parm. END SET.

CONSTRUCTOR StaticAndDynamicClass(): MESSAGE "In Dynamic Constructor" VIEW-AS ALERT-BOX. END CONSTRUCTOR.

CONSTRUCTOR STATIC StaticAndDynamicClass(): MESSAGE "In Static Constructor" VIEW-AS ALERT-BOX. END CONSTRUCTOR.

TDK **Consulting** Services Inc

/\* presentation/examples/StaticThenDynamic.p \*/ USING presentation.classes.static.\*.

DEFINE VARIABLE oStaticAndDynamicClass StaticAndDynamicClass NO-UNDO.

MESSAGE "SetStaticProperty" VIEW-AS ALERT-BOX. StaticAndDynamicClass:il-stat-key-value = 1.

MESSAGE "SetDynamicProperty" VIEW-AS ALERT-BOX. oStaticAndDynamicClass = NEW StaticAndDynamicClass(). oStaticAndDynamicClass:il-dyn-key-value = 1.

MESSAGE StaticAndDynamicClass:il-stat-key-value SKIP oStaticAndDynamicClass:il-dyn-key-value VIEW-AS ALERT-BOX.

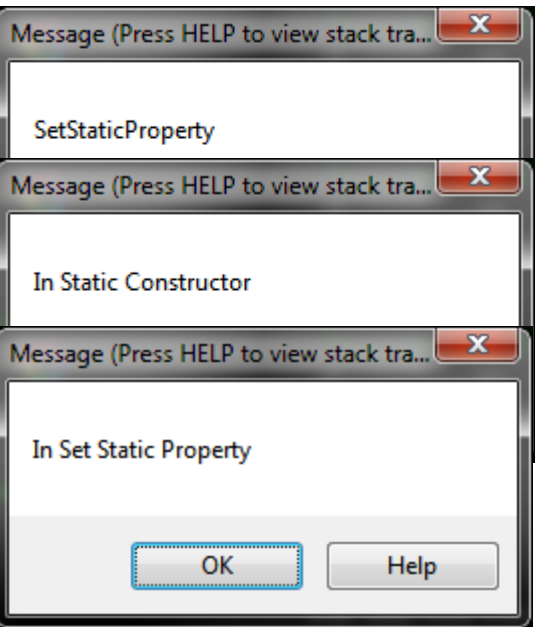

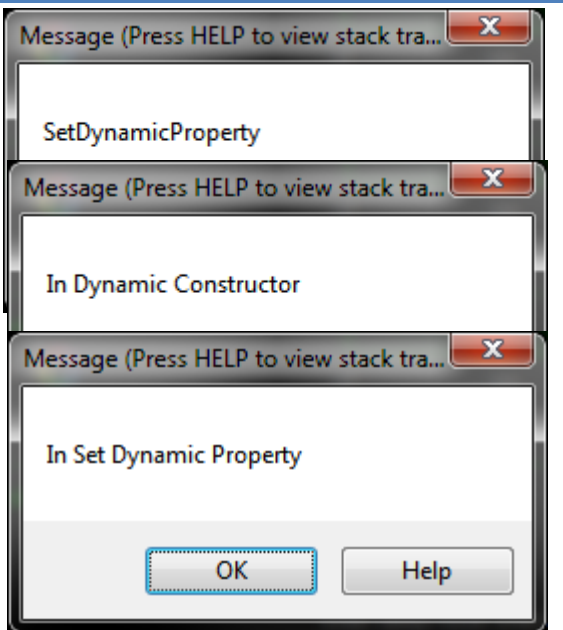

#### TDK Consulting Services Inc

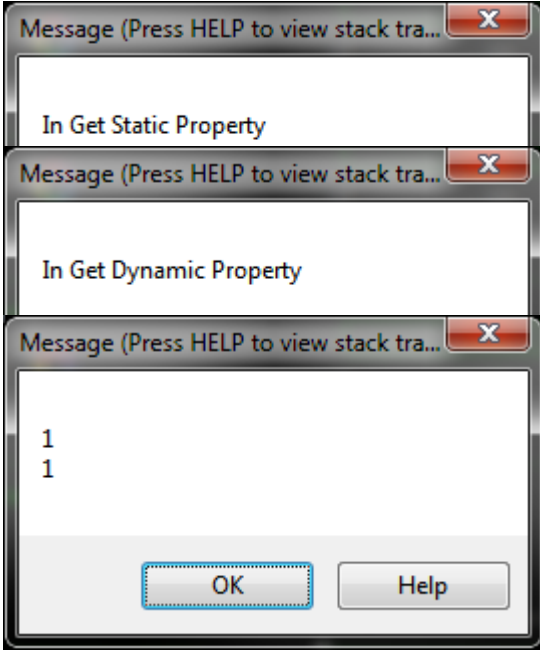

TDK **Consulting** Services Inc

/\* presentation/examples/DynamicThenStatic.p \*/ USING presentation.classes.static.\*.

DEFINE VARIABLE oStaticAndDynamicClass AS StaticAndDynamicClass NO-UNDO.

MESSAGE "SetDynamicProperty" VIEW-AS ALERT-BOX. oStaticAndDynamicClass = NEW StaticAndDynamicClass(). oStaticAndDynamicClass:il-dyn-key-value = 1.

MESSAGE "SetStaticProperty" VIEW-AS ALERT-BOX. StaticAndDynamicClass:il-stat-key-value = 1.

MESSAGE StaticAndDynamicClass:il-stat-key-value SKIP oStaticAndDynamicClass:il-dyn-key-value VIEW-AS ALERT-BOX.

#### TDK Consulting Services Inc

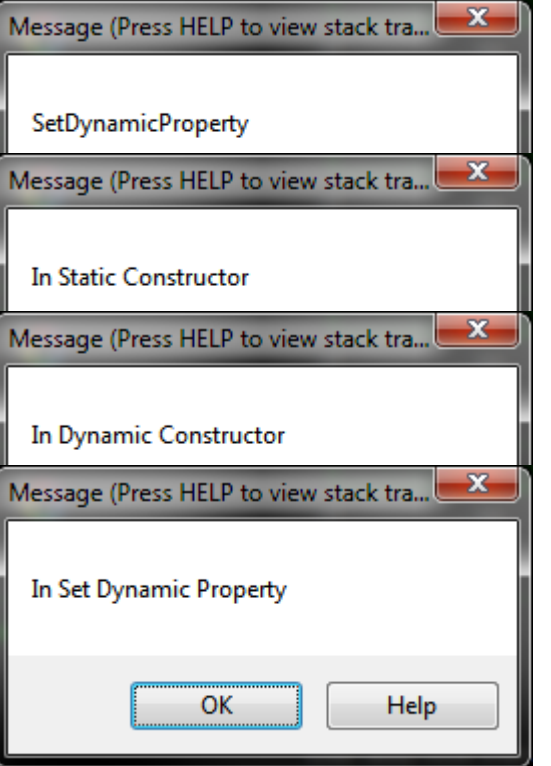

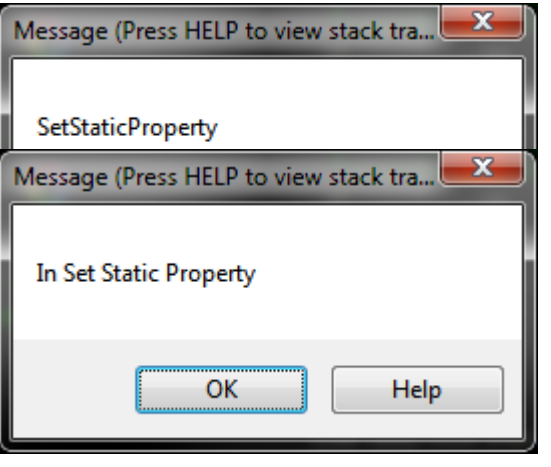

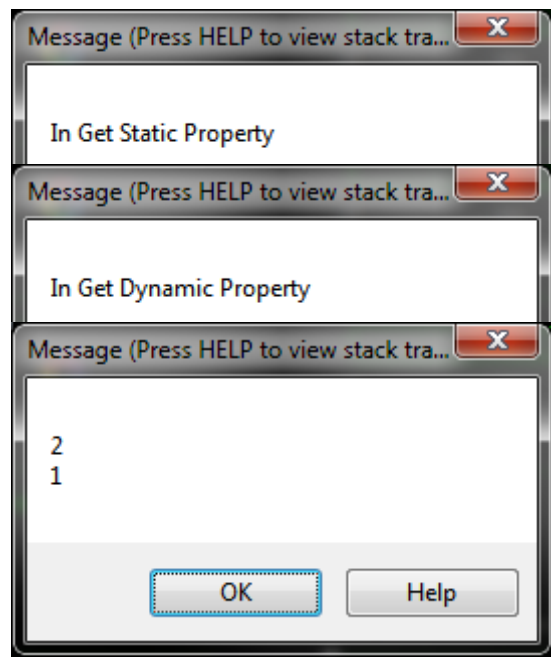

TDK **Consulting** Services Inc

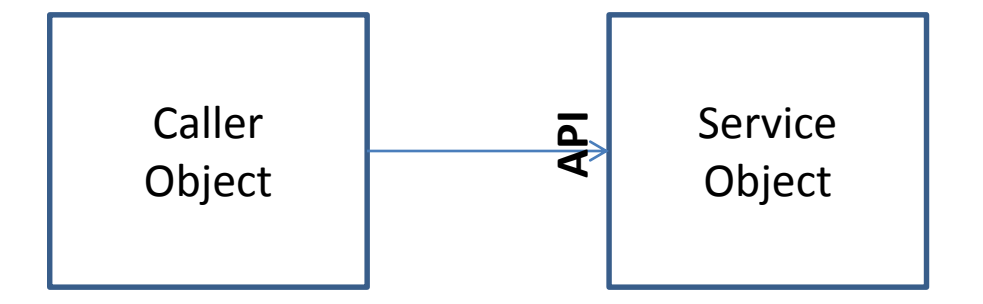

Interfaces provide a way to specify what an object's service API will look like without actually implementing it.

This API specification (aka "interface") can then be used anywhere an object reference can

TDK **Consulting** Services Inc

/\* presentation/classes/interface/iAnimal.cls \*/ INTERFACE presentation.classes.interface.iAnimal: METHOD VOID SetSpecies(ip-species-name AS CHARACTER): METHOD CHARACTER GetSpecies(): END INTERFACE.

/\* presentation/classes/interface/iCat.cls \*/ INTERFACE presentation.classes.interface.iCat INHERITS presentation.classes.interface.iAnimal:

METHOD VOID SetBreed(ip-breed-name AS CHARACTER): METHOD CHARACTER GetBreedName():

END INTERFACE.

/\* presentation/classes/examples/Interface.p \*/

USING presentation.classes.interface.\*. DEFINE VARIABLE oCat AS iCat NO-UNDO.

 $ocat = NEW Cat$  ("F. catus",  $\frac{1}{2}$  Domestic Cat  $\frac{1}{2}$ "American Bobtail").

MESSAGE oCat:GetSpecies() SKIP oCat:GetBreedName() VIEW-AS ALERT-BOX.

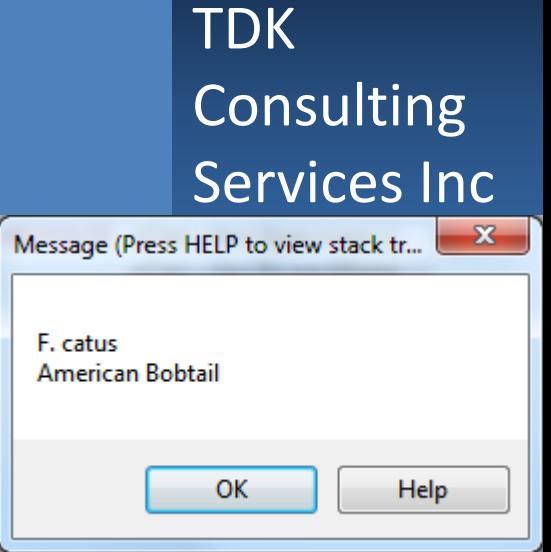

OO Language Concepts for 4GL Developers OO Language Elements: Quiz #4

TDK Consulting Services Inc

**Quiz #4: Static Members and Interfaces**

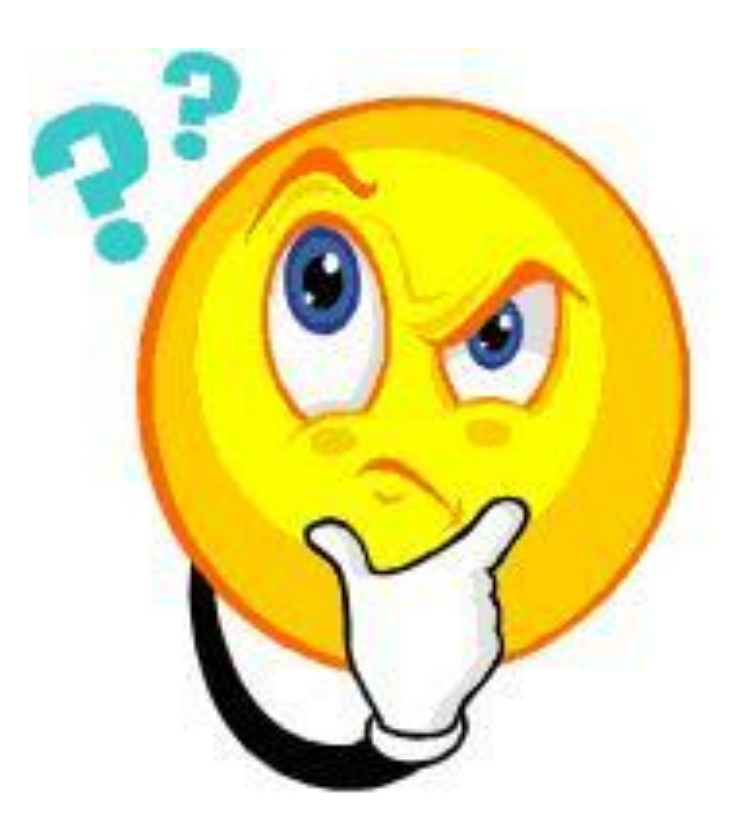

## OO Language Concepts for 4GL Developers OO Language Elements: Is A & Has A

TDK **Consulting** Services Inc

- Is-A: The current object is always identical to the inherited object
- Has-A: The current object contains another object

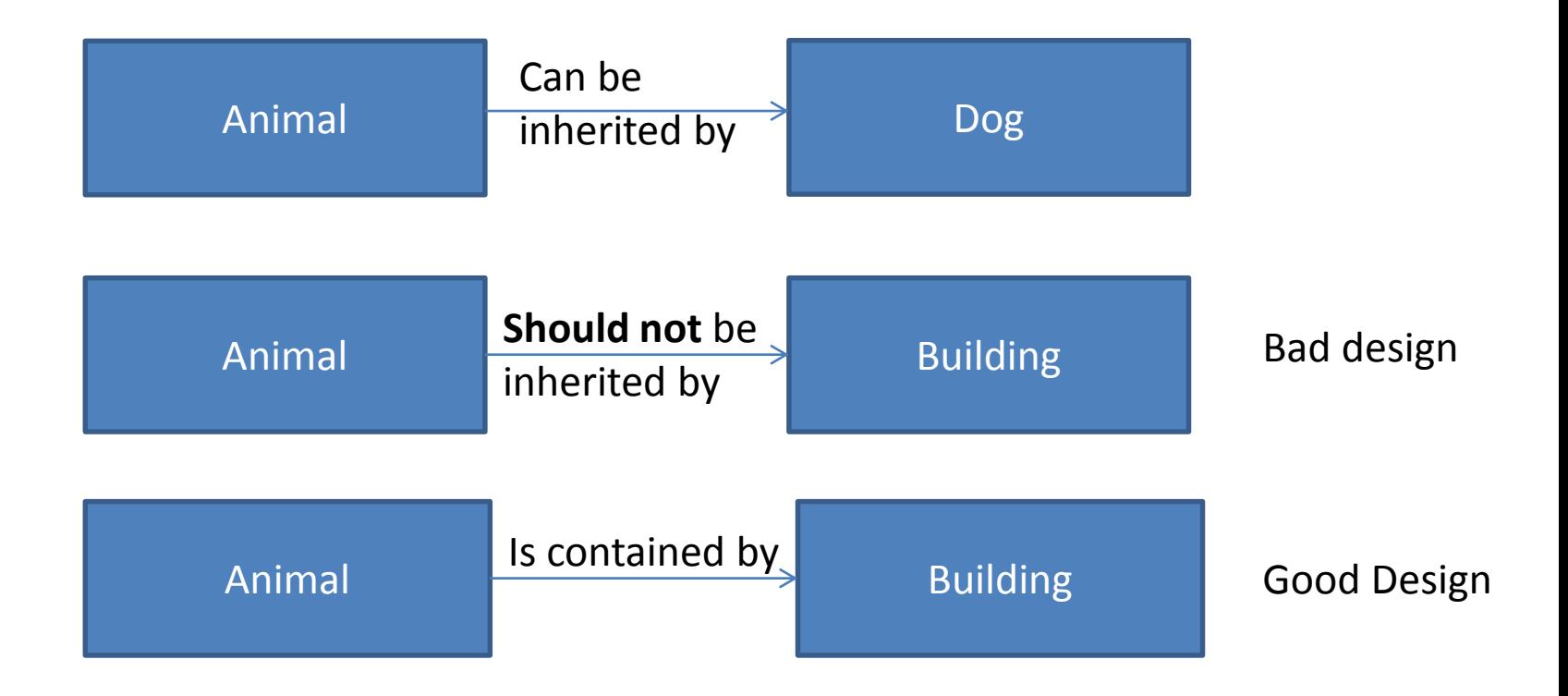

## OO Language Concepts for 4GL Developers OO Language Elements: Is A & Has A

• Is-A: The current object is always identical to the inherited object

TDK

**Consulting** 

Services Inc

CLASS presentation.classes.inheritance.Dog INHERITS presentation.classes.inheritance.Animal

• Has-A: The current object contains another object

CLASS presentation.classes.Building:

DEFINE VARIABLE oDog AS presentation.classes.inheritance.Dog NO-UNDO.

OO Language Concepts for 4GL Developers Some Parting Comments: Now, About those Tools

TDK **Consulting** Services Inc

This presentation has shown some OO tools, how they work, and a few ideas of how to use them.

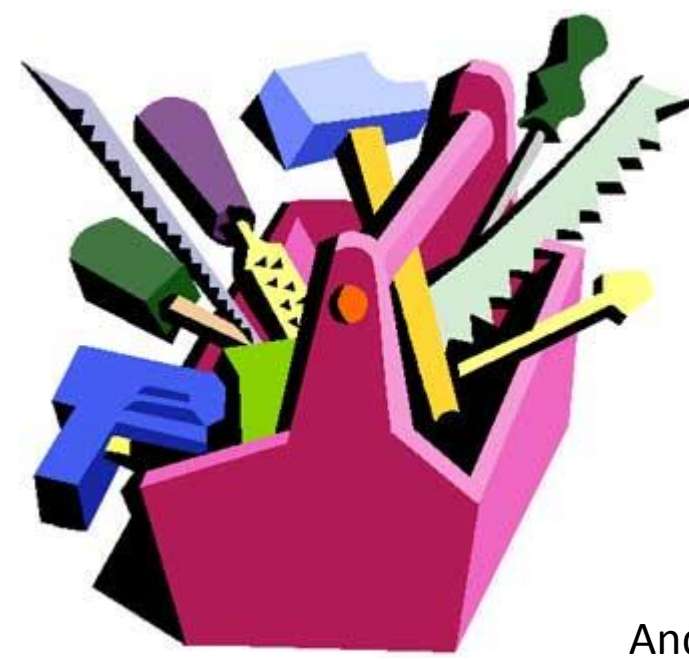

And like these tools, it'll take a lot of work to learn how to master them.

OO Language Concepts for 4GL Developers Some Parting Comments: Where From Here

- Find a local mentor, or bring someone on-site for a 1-2 years
- Youtube for Google Code talks on OO
- Good Books on OO structure
- Books written for languages like java are also good
- Find online forums where OO people hang out like stackexchange.com
- Lots of material on the Internet and Amazon.com

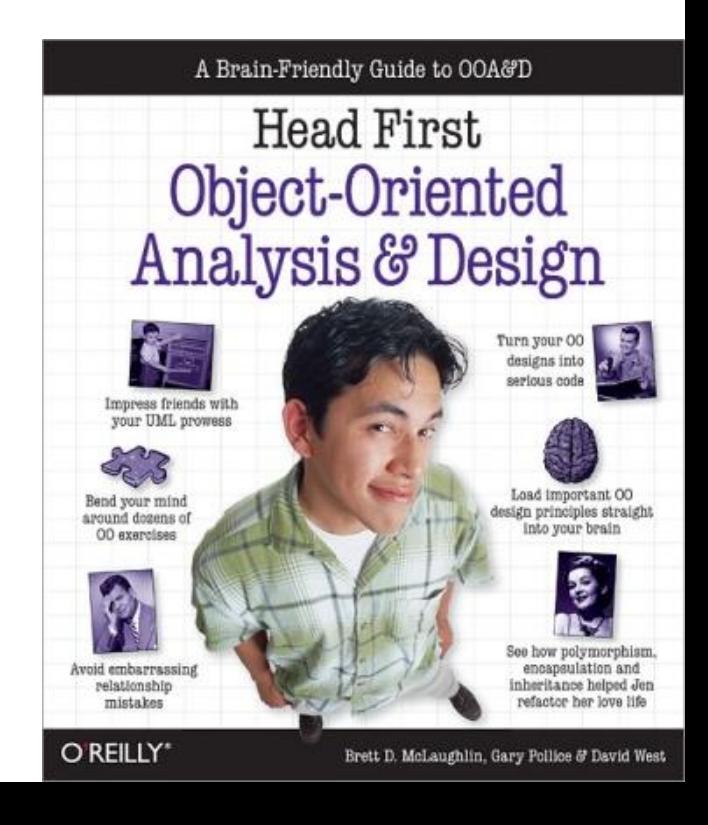

TDK **Consulting** Services Inc

OO Language Concepts for 4GL Developers Some Parting Comments: Where From Here

**TDK** Consulting Services Inc

Lots of "Pattern" books can save you from hours of inventing and debugging wheels others perfected a long time ago

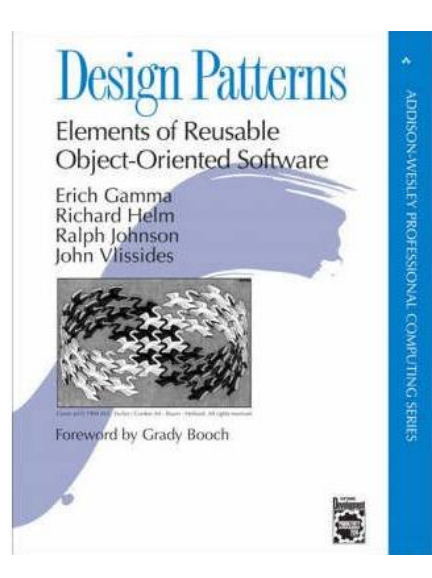

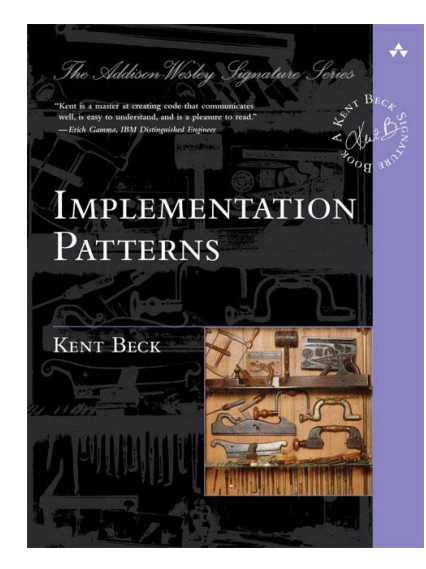

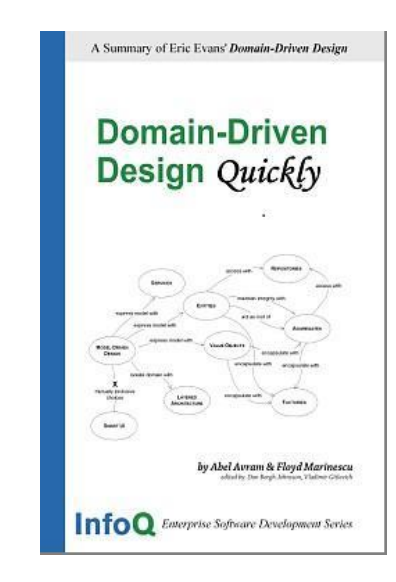

OO Language Concepts for 4GL Developers Some Parting Comments: Danger Will Robinson! TDK **Consulting** Services Inc

It's just as important to know what *not* to do, as it is to know what *to* do.

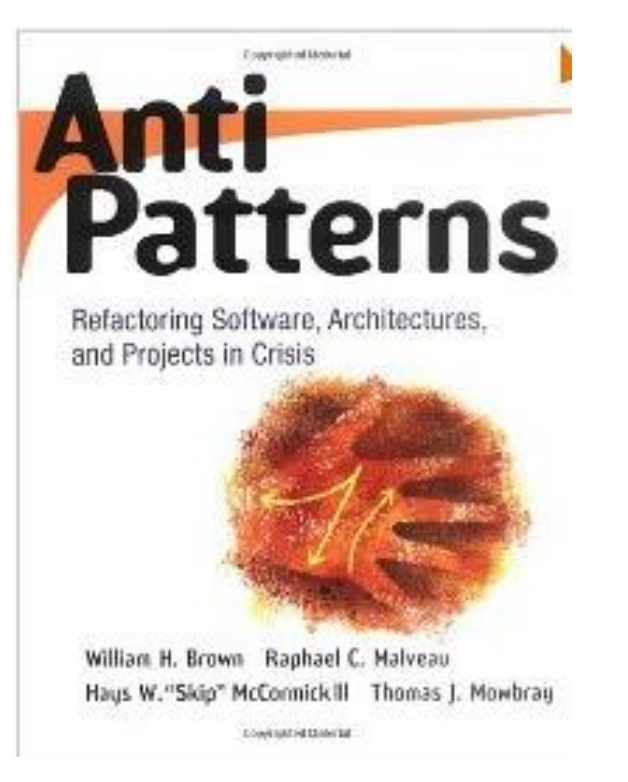

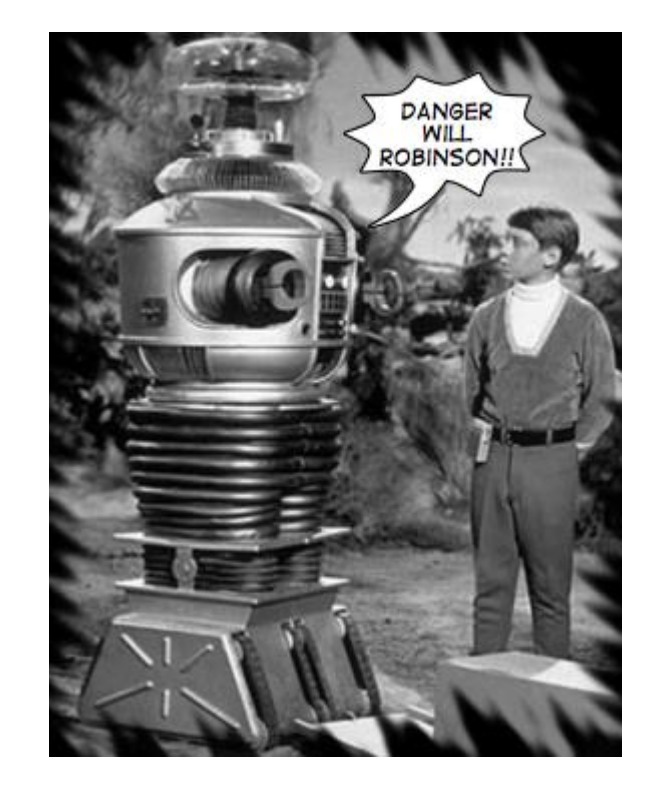

When starting out, you will make a big mess in OO, so keep your early efforts confined to places where it can be fixed easily, or doesn't matter.

TDK Consulting Services Inc

#### **Thank you for your time and attention!**

**Tim Kuehn TDK Consulting Services Inc. tim.kuehn@gmail.com**